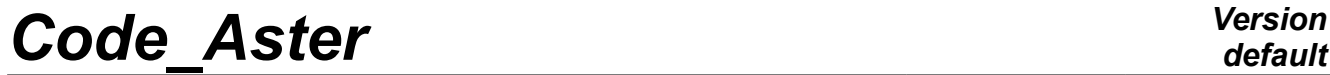

*Titre : Panorama des outils disponibles pour réaliser des [...] Date : 23/01/2019 Page : 1/26 Responsable : MICHEL-PONNELLE Sylvie Clé : U2.03.07 Révision :*

*c803db0ac2bb*

# **Panorama of the tools available to carry out structural analyses of concrete Génie Civil**

#### **Summary:**

The objective of this document is to provide an overall vision of the possibilities of modeling which are offered to the user according to the type of analysis that it wishes to carry out as a Génie Civil. Various choices are always possible and the goal of this document is not to substitute themselves for the analysis of the engineer but well to enable him to more easily choose the options of modeling, according to the tools available, and to direct it towards more specific documents.

*Titre : Panorama des outils disponibles pour réaliser des [...] Date : 23/01/2019 Page : 2/26 Responsable : MICHEL-PONNELLE Sylvie Clé : U2.03.07 Révision :*

# **Contents**

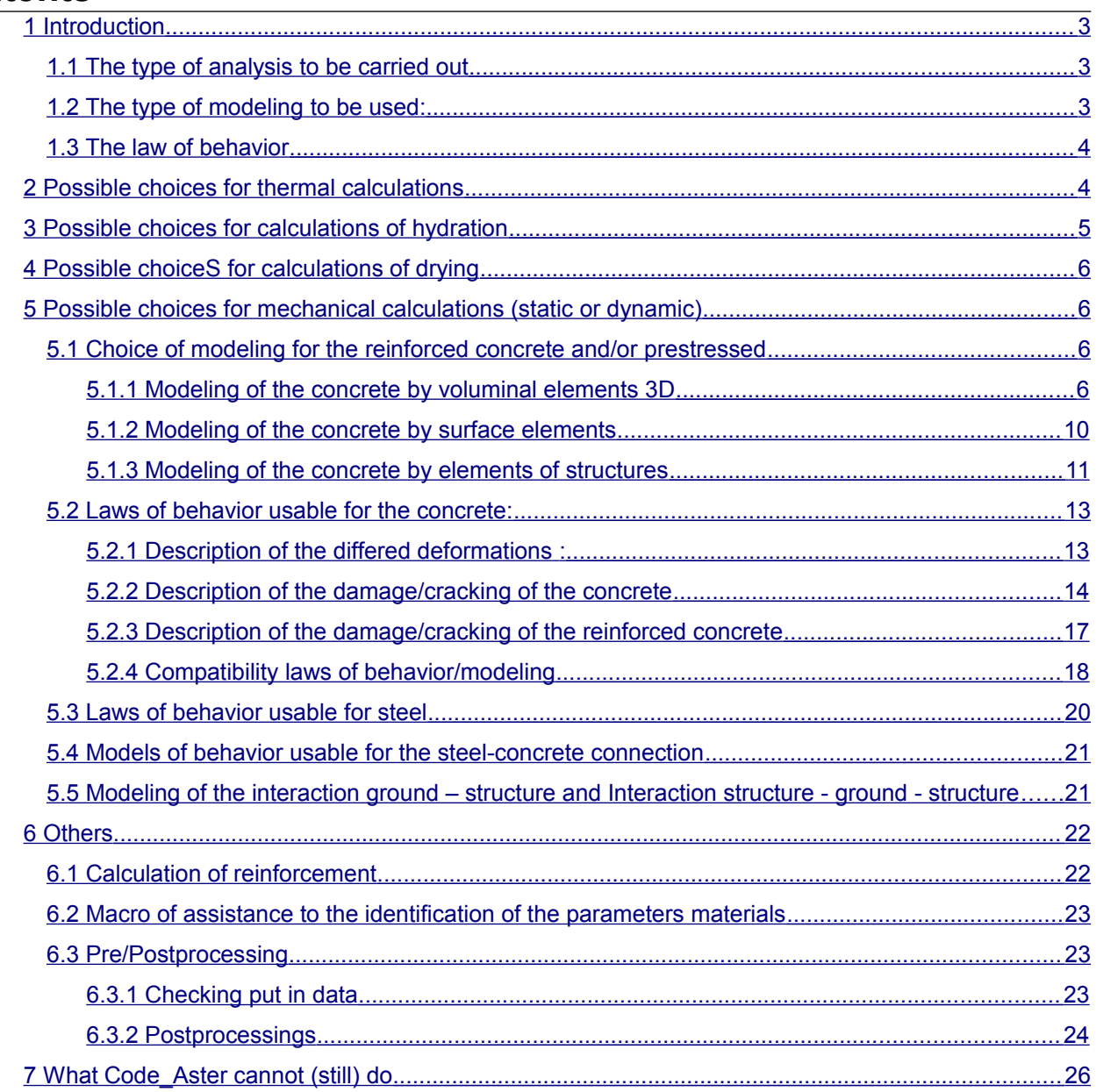

*c803db0ac2bb*

*Titre : Panorama des outils disponibles pour réaliser des [...] Date : 23/01/2019 Page : 3/26 Responsable : MICHEL-PONNELLE Sylvie Clé : U2.03.07 Révision :*

*c803db0ac2bb*

## **1 Introduction**

<span id="page-2-2"></span>Behind the word calculation of Génie Civil hidesNT at the same time calculations on structures with dimensions and the very varied characteristics (test-tube, beams, building,…) but especially of calculations from which the finality or required information is very different: dimensioning of a structure, forecast of long-term ageing, study of the risk of cracking, checking of the seismic behaviour of a structure, revaluation of the margins. Load with the modelisator to find the best compromise between complexity, the cost of the study and the precision or the representativeness of the searched results, by correctly choosing the type of analysis, its modeling finite elements and its models of behavior, knowing that a great choice is available in Code Aster.

## **1.1 The type of analysis to be carried out**

<span id="page-2-1"></span>The choice of the operators is carried out in function: type of modelled phenomenon (thermal, hydrous, mechanical…) and of the required type of information (local or total information, stationary state or study of the transient,…), type of loading (static, dynamic), non-linearities to be modelled (behavior, great deformations, loading,…). The choice must be made among the following operators:

- a linear thermal calculation (THER LINEAIRE) [R5.02.01] to estimate the temperature of the concrete in the linear cases;
- a non-linear calculation of thermics (THER\_NON\_LINE [R5.02.02]), when the properties or the boundary conditions are not linear, but also to model the thermohydration of the concrete or the evolution of drying (under the effect of the hydrous gradient);
- a linear static calculation ( MECA STATIQUE [U4.51.01] ) whenever the elastic concrete is considered and in the absence of any non-linearity;
- a non-linear static calculation ( $STATNONLLINE$ ,  $[R5.03.01]$ ), since one wants to take into account non-linearities of behavior (creep, damage,…) or of loading ( prestressed, contact,…) ;
- a thermomechanical calculation, by chaining a thermal calculation (linear or not) solved with THER LINEAIRE OF THER NON LINE and a static calculation (linear or not) solved with MECA STATIQUE OF STAT\_NON\_LINE;
- a calculation coupled standard Thermo-Hydro-Mechanics porous environment, accessible via STAT\_NON\_LINE, in particular to study the exchanges of water or gas through a concrete wall (cf [R7.01.10] and [R7.01.11]);
- a vibratory calculation of dynamics with the operator  $DYNA$  VIBRA [U4.53.03] which can be of type transitory or harmonic, on physical basis or modal basis (by appealing according to the case, with the historical operators DYNA\_TRAN\_MODAL, DYNA\_LINE\_TRAN and DYNA LINE HARM), with the possibility of taking into account certain localised non-linearities standard shock or friction;
- a standard calculation spectral method by modal synthesis COMB\_SISM\_MODAL [R4.05.03], to calculate the dynamic response to single or multiple imposed movements and to dimension a structure;
- a transitory dynamic calculation direct with DYNA\_NON\_LINE [R5.05.05] if one wants to model localised non-linearities friction type or great displacements or non-linear behaviors;
- a calculation of type impact in dynamics clarifies while being used only as interface to call EUROPLEXUS (code of reference in fast dynamics) via the order CALC\_EUROPLEXUS [U7.03.10];
- a calculation of flow of fluid in a concrete structure fissured (in 2D), with MACR ECREVISSE [U7.03.41].

Let us note to finish, that *Code Aster* allows to do deterministic calculation, but that procedures were installation to make it possible to do rather easily calculations mechanic-probabilists (cf. **[\[U2.08.05\]](https://www.code-aster.org/V2/doc/default/fr/man_u/u2/u2.08.05.pdf) [Propagation of uncertainties and curve of brittleness](https://www.code-aster.org/V2/doc/default/fr/man_u/u2/u2.08.05.pdf)**).

## <span id="page-2-0"></span>**1.2 The type of modeling to be used:**

*Warning : The translation process used on this website is a "Machine Translation". It may be imprecise and inaccurate in whole or in part and is provided as a convenience. Copyright 2020 EDF R&D - Licensed under the terms of the GNU FDL (http://www.gnu.org/copyleft/fdl.html)*

*Titre : Panorama des outils disponibles pour réaliser des [...] Date : 23/01/2019 Page : 4/26 Responsable : MICHEL-PONNELLE Sylvie Clé : U2.03.07 Révision :*

*c803db0ac2bb*

It is possible to use:

- voluminal elements 3D [R3.01.00] or surface 2D, when that is possible, by resorting to simplifying assumptions such as plane strains, plane stresses or axisymetry;
- elements of the type plates (thin for DKT, DST, Q4G  $[R3.07.03]$  or thick for Q4GG  $[R3.07.09]$ ), of membrane type (GRILLE MEMBRANE, GRILLE EXCENTREE, MEMBRANE, [R3.08.07]) or of voluminal hulls (COQUE\_3D [R3.07.04], SHB [R3.07.07] or [R3.07.08]),…
- linear elements using element right beam of type Euler (POU D E), or of the beams of the Timoshenko type, right-hand side (POU D T) (cf [R3.08.01]), of the multifibre beams into small or great displacements (POU D EM  $[R3.08.08]$ , POU D TGM  $[R3.08.09]$ ).

These modelings can of course be used only or be combined.

To help the user to make his choice (in particular with regard to the use of the elements of structures), the reader will be able to refer to the document **[\[U2.02.01\] Note of use of the voluminal elements](https://www.code-aster.org/V2/doc/default/fr/man_u/u2/u2.02.01.pdf)  [plates, hulls, hulls](https://www.code-aster.org/V2/doc/default/fr/man_u/u2/u2.02.01.pdf) [SHB](https://www.code-aster.org/V2/doc/default/fr/man_u/u2/u2.02.01.pdf)[, grids and membranes](https://www.code-aster.org/V2/doc/default/fr/man_u/u2/u2.02.01.pdf)** or with the document **[\[U2.06.10\] Realization of a](https://www.code-aster.org/V2/doc/default/fr/man_u/u2/u2.06.10.pdf) [study of civil engineer under seismic loading](https://www.code-aster.org/V2/doc/default/fr/man_u/u2/u2.06.10.pdf)**. In addition, the chapter [5](#page-5-2) this document, details how to represent the reinforcements and the cables of prestressing, according to the choice made to represent the concrete.

## **1.3 The law of behavior**

<span id="page-3-1"></span>This one is to be chosen according to the phenomena which it is necessary to take into account, by having knowledge DE theirs limits, of the difficulty in identifying realistic parameters materials when one starts to seek to obtain very fine information, robustness of the law and impacts in terms of computing time,… The characteristics of the principal laws available are summarized in this document to facilitate the choice of the user.

The purpose of the following chapters are to list the principal possible choices in particular in terms of modeling and laws of behavior, as well as the combinations, in order to facilitate the choice.

## **2 Possible choices for thermal calculations**

<span id="page-3-0"></span>The following table specifies possible modelings according to the type of analysis.

*Titre : Panorama des outils disponibles pour réaliser des [...] Date : 23/01/2019 Page : 5/26 Responsable : MICHEL-PONNELLE Sylvie Clé : U2.03.07 Révision :*

*c803db0ac2bb*

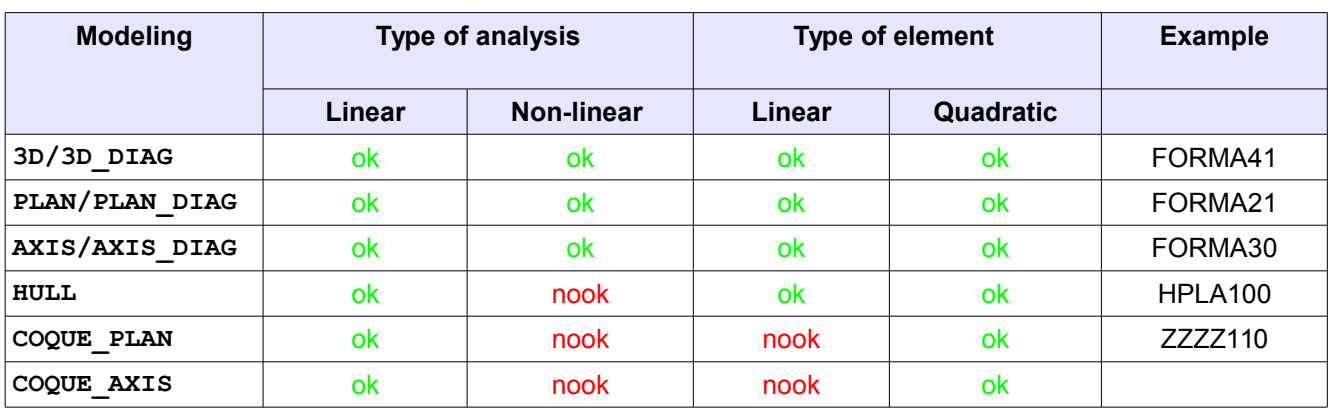

### **Table 2-1: Possible types of analysis in thermics**

### *Remarks :*

*Modelings 3D\_DIAG, PLAN\_DIAG and AXIS\_DIAG, which corresponds to the use of a matrix of lumpée or diagonalized mass (cf [R3.06.07]), results more precise give than classical modelings in the presence of thermal shock and for the linear elements.* 

*For the hulls, the temperature variation in the thickness is inevitably parabolic (cf [R3.11.01]).* 

*All the loadings are not applicable to modeling HULL, to check before use [U4.44.02].*

*To continue with a mechanical calculation, one advises:*

*- to use linear elements preferentially to solve the thermal problem with modeling , and of the quadratic elements for the mechanical problem preferably under-integrated (cf. [\[U2.01.10\] Note](https://www.code-aster.org/V2/doc/default/fr/man_u/u2/u2.01.10.pdf) [of use on the choice of the finite elements](https://www.code-aster.org/V2/doc/default/fr/man_u/u2/u2.01.10.pdf)).* 

*- to check well that the law of behavior used takes into account the thermal deformation, and that modeling used accepts the variables of order well and in particular it thermal. When she is taken into account, thermal dilation is spherical and is worth*  $\quad$  $\bm{\epsilon}_{th}$  $=$  $\alpha$  $\Delta$  $T$  $I$  $_{d}$  *. At present, voluminal elements and plan, elements DKT and DKTG and multifibre beams ( POU\_D \_E M and POU\_D \_TGM ) tolerate the temperature like variable of order.* 

<span id="page-4-0"></span>*There does not exist in Code\_Aster of model describing the thermal damage of origin specifically.* 

## **3 Possible choices for calculations of hydration**

There exists only one model of hydration in *Code\_Aster* who allows to describe the heat emission as well as hardening, cf [R7.01.12]. It is solved via the operator THER NON LINE, and the behavior 'THER HYDR'. The model should comprise only the concrete, modelled using elements voluminal or surface, preferably linear. Advised modelings are 3D DIAG, PLAN DIAG and AXIS DIAG (but 3D, PLAN or AXIS are also possible). Steps of sufficiently small times must be used with the young age (of about an hour to the thermal peak of heating, then the steps of time can be increased gradually) to obtain a solution of good quality, because an explicit discretization of the source of heat is used.

The temperature and the hydration can then be taken into account in mechanical calculation in the form of variables of order (TEMP and HYDR). In this case, it is advised to solve the thermal problem with linear elements.

An example of resolution of such a problem is treated in CAS-test FORMA41.

 **Notice :**

*It is possible not to solve the problem of thermohydration, and to define a field of analytical hydration of manner using the orders CREA\_CHAM and CREA\_RESU (In this case, the heating due to the reaction of thermohydration is neglected). Thus one usually uses the following formula, resulting from a chock LCPC:* 

$$
h = \frac{t}{b+t}
$$
, with  $b = 1684800 s$ . , if t is the time expressed in second.

*Titre : Panorama des outils disponibles pour réaliser des [...] Date : 23/01/2019 Page : 6/26 Responsable : MICHEL-PONNELLE Sylvie Clé : U2.03.07 Révision :*

*c803db0ac2bb*

<span id="page-5-3"></span>*(cf test SSLA103 for an example of setting in data).*

# **4 Possible choiceS for calculations of drying**

It is possible to model the drying of the concrete under the effect of the hydrous gradient (simplifying assumption which makes it possible to model only drying by diffusion and not by advection for example) with the operator THER NON LINE, (cf  $[RT.01.12]$ ). The model should comprise only the concrete, modelled using elements voluminal or surface, preferably linear (especially if one connects with a mechanical calculation). Advised modelings are 3D DIAG, PLAN DIAG and AXIS DIAG (but 3D, PLAN or AXIS are also possible). 4 laws are available to represent the evolution of the coefficient of diffusion *D* according to the concentration out of water and possibly of the temperature. The expressions of each one are given in [U4.43.01].

- SECH MENSI, where  $D$  is function of the water concentration;
- SECH\_GRANGER who is equivalent to SECH\_MENSI but which takes into account the thermic action (i.e. the acceleration of drying when the temperature increases);
- $SECH$  BAZANT, where  $D$  is function of moisture (connected to the water concentration by the function of sorption);
- SECH\_NAPPE who allows to define an unspecified evolution for  $D$  in the form of a tablecloth function of the water concentration and temperature.

Drying can then be taken into account in mechanical calculation in the form of a variable of order SECH. which corresponds to the water concentration in the concrete.

### **Notice**

*For more complex cases of drying (for example drying under the effect of a gradient of pressure), it is necessary to resort to a modeling Thermo-Hydro-Mechanics who treats the equations of the mechanics of the continuous mediums by using the theory of the porous environments possibly unsaturated and by considering that the phenomena mechanical, thermal and hydraulic are completely coupled, cf.[R7.01.10] and [\[U2.04.05\] Note of use of model THM](https://www.code-aster.org/V2/doc/default/fr/man_u/u2/u2.04.05.pdf). The identification of the parameters materials is done starting from a curve of loss of mass. An*

<span id="page-5-2"></span>*example is given for the law SECH\_GRANGER in test TTNV101.*

## **5 Possible choices for mechanical calculations (static or dynamic)**

A great choice of modelings but also of laws of behavior is available in *Code\_Aster* for mechanical calculations. Load with the user to define the most effective strategy according to the structural features studied (pregnant, tank, flagstone, beam…), loadings applied (thermal, symmetrical, 3D…), required information (total behavior, limiting load, cracking, creep,…) but also of the speed of expected execution (complexity of setting in work, difficulty of convergence, computing time,…). The goal of this chapter is not to give advices on the choice of the most adapted modeling, but to give a synthetic sight of modelings, laws of behavior and combinations possible to facilitate the choice of the engineer.

## **5.1 Choice of modeling for the reinforced concrete and/or prestressed**

<span id="page-5-1"></span>To only model the concrete, all the types of elements are usable. We make here only the synthesis of the possible combinations - or in any case classically used - to represent the concrete containing of steels. In the continuation, the entrance point of each paragraph corresponds to the choice which is made to describe the concrete: voluminal, surface or using elements of structure. For the practical details, on the setting in work calculations with the cables of prestressing, and in particular the use of the operators DEFI\_CABLE\_BP and CALC\_PRECONT, the reader is invited to consult the document  **[\[U2.03.06\] Realization of a study Génie Civil with cables of prestressing](https://www.code-aster.org/V2/doc/default/fr/man_u/u2/u2.03.06.pdf)**.

## <span id="page-5-0"></span>**5.1.1 Modeling of the concrete by voluminal elements 3D**

*Warning : The translation process used on this website is a "Machine Translation". It may be imprecise and inaccurate in whole or in part and is provided as a convenience. Copyright 2020 EDF R&D - Licensed under the terms of the GNU FDL (http://www.gnu.org/copyleft/fdl.html)*

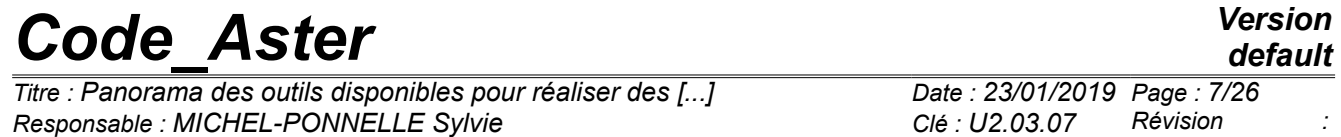

Possible modelings and elements for the concrete are:

modelings  $3D$  or  $3D$   $SI$  in the case general, knowing that all isoparametric elements 3D (hexahedron, tetrahedron, pentahedron, pyramid…) are usable into linear or quadratic for modeling 3D, whereas modeling 3D SI allows to use only hexahedral elements (linear or quadratic) and the quadratic tetrahedrons. The quadratic elements are more expensive but give results of better quality. The use of under-integration makes it possible nevertheless cause a drop in times calculations. In the case of a thermomechanical chained calculation, it is advised to use under-integrated quadratic elements (cf. **[\[U2.01.10\], Note of use on the choice of the finite](https://www.code-aster.org/V2/doc/default/fr/man_u/u2/u2.01.10.pdf) [elements](https://www.code-aster.org/V2/doc/default/fr/man_u/u2/u2.01.10.pdf)**).

*c803db0ac2bb*

modeling 3D\_GRAD\_VARI if one wants to use a model of damage not-room to gradient of damage (cf [R5.04.01]). In this case, the elements must be quadratic.

The following table synthesizes the three possible solutions to represent the reinforcements and the cables of prestressed when the concrete is modelled in 3 *D* . As an indication, we added modeling CABLE GAINE who is valid only for the cables of prestressing.

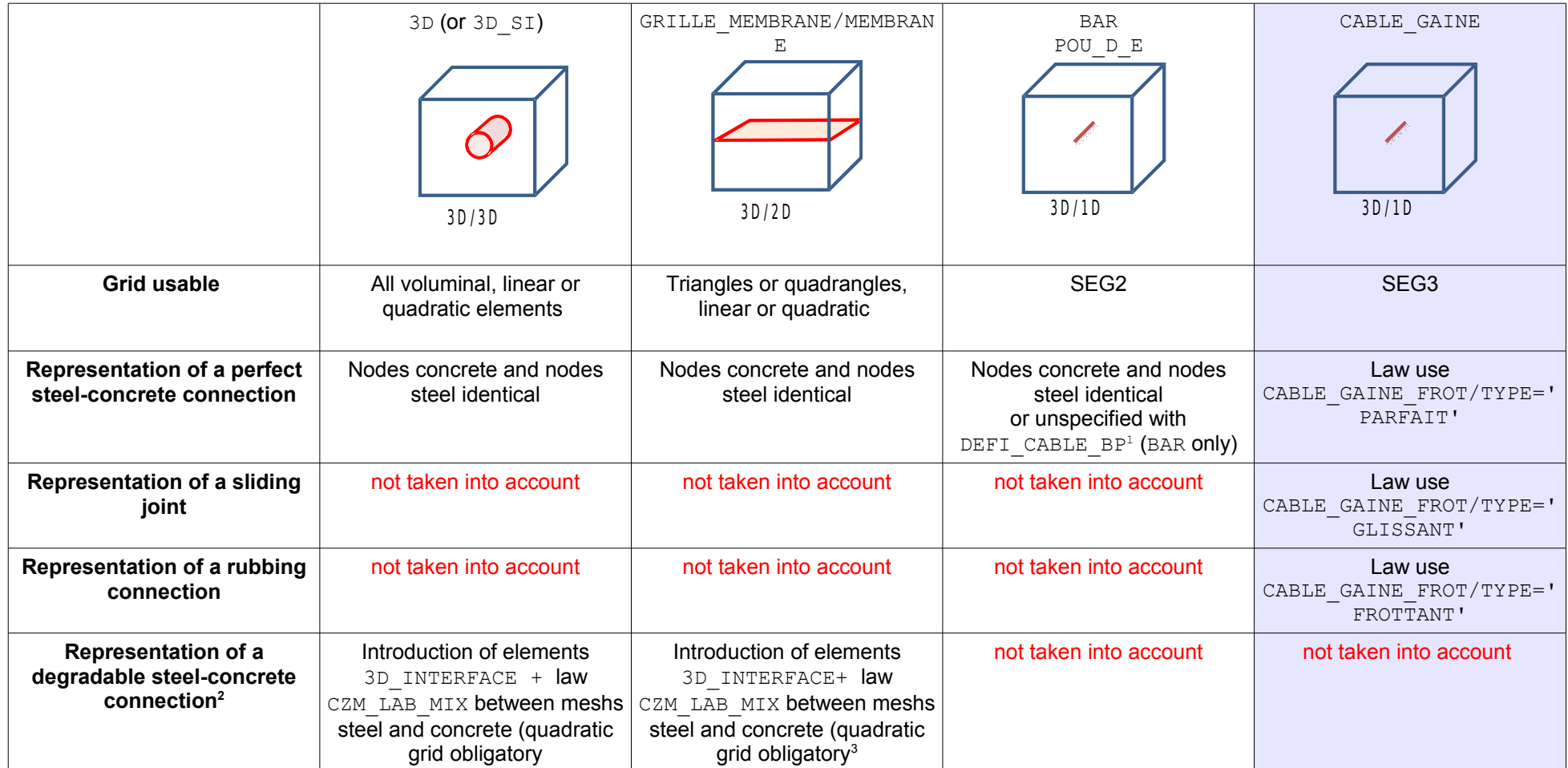

<span id="page-7-0"></span><sup>1</sup> To take care however to have a level of comparable discretization between steel and concrete.

<span id="page-7-1"></span><sup>2</sup> See [§5.4](#page-20-2) for more details.

<span id="page-7-2"></span><sup>3</sup> Modeling MEMBRANE only.

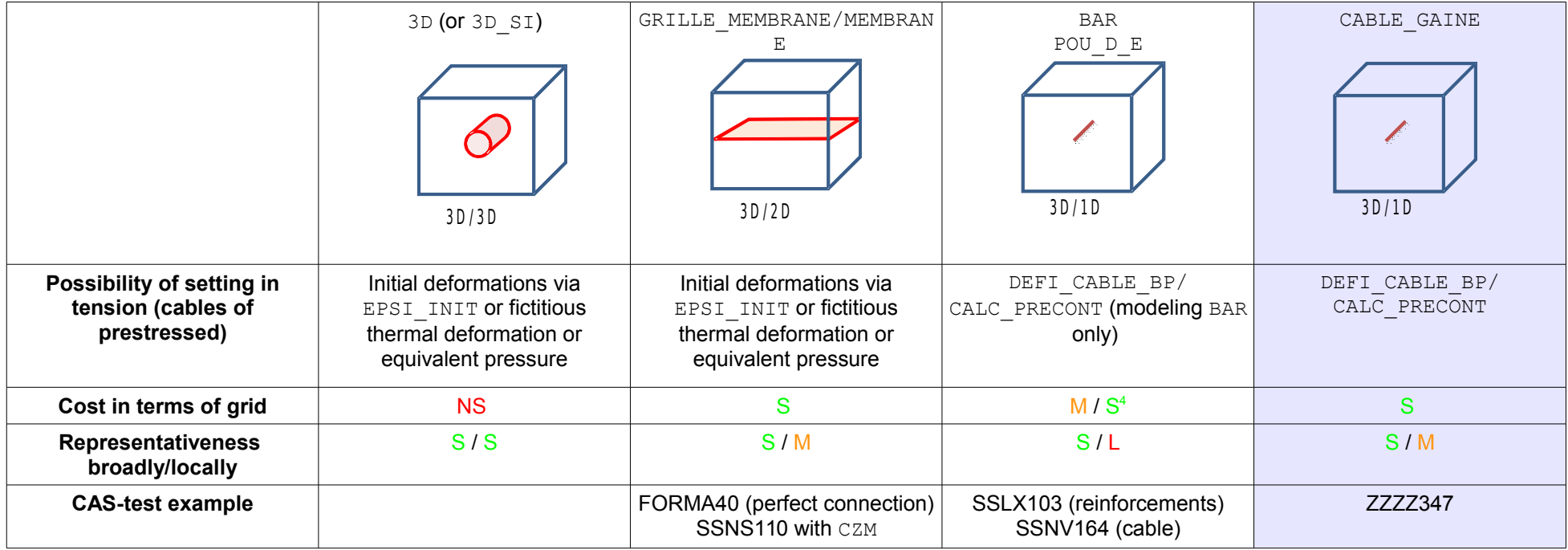

**Legend:**

S satisfying

M means

NS nonsatisfactory

Table 5.1.1-1 : Possible combinations to represent reinforced concrete and/or prestressed with elements 3D

## **Note:**

*The representation of steels by linear elements drowned in concrete modelled in* 3 *D , pose mathematical and digital problems. However the results remain correct as long as the grid too much is not refined. In fact, their use with models of damage often induces a nonrealistic premature damage along these steels.*

*The modeling of the cables of prestressing when steel is modelled in* 3 *D or with elements of the type MEMBRANE, only was little tested until now.*

<span id="page-8-0"></span><sup>4</sup> Without DEFI\_CABLE\_BP/Avec DEFI\_CABLE\_BP

*Titre : Panorama des outils disponibles pour réaliser des [...] Date : 23/01/2019 Page : 10/26 Responsable : MICHEL-PONNELLE Sylvie Clé : U2.03.07 Révision :*

*c803db0ac2bb*

## **5.1.2 Modeling of the concrete by surface elements**

<span id="page-9-0"></span>Possible modelings and elements for the concrete are:

- Modeling D\_PLAN or D\_PLAN\_SI (plane deformations, therefore thick parts),
- Modeling C\_PLAN or C\_PLAN\_SI (plane constraints, therefore parts low thicknesses),
- Modeling AXIS or AXIS SI (axisymetry).

(cf [U3.13.01 for the "classical" elements and [U3.13.05] for the under-integrated elements). The elements usable can be indifferently triangles or quadrangles, linear or quadratic (to prefer XX  $SI$ with quadratic elements in the case of a thermomechanical standard chained calculation).

• Modeling D\_PLAN\_GRAD\_VARI or AXIS\_GRAD\_VARI if one wants to use a model of damage notroom to gradient of damage (cf [R5.04.01]). In this case, the elements must be quadratic (triangles or quadrangles).

The following table synthesizes in this case, the possible solutions to represent the reinforcements and the cables of prestressing.

*Titre : Panorama des outils disponibles pour réaliser des [...]* **Page :** *Date : Panorama des outils disponibles pour réaliser des [...] Responsable : MICHEL-PONNELLE Sylvie Clé : U2.03.07 Révision :*

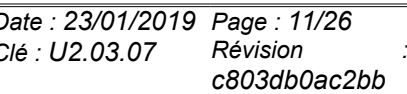

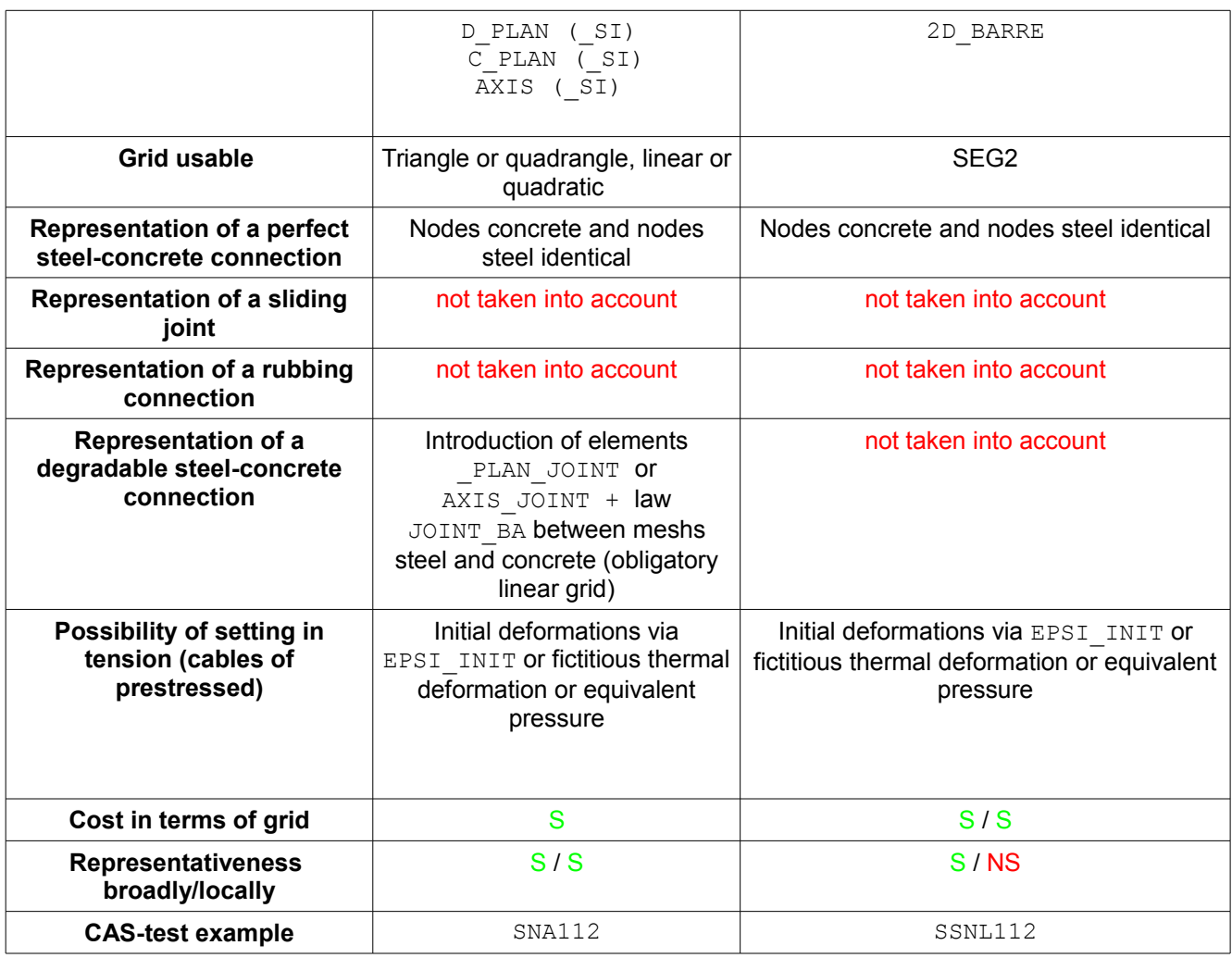

#### **Legend:**

- S satisfying
- M means

#### NS nonsatisfactory

Table 5.1.2-1 : Possible combinations to represent reinforced concrete and/or prestressed with surface elements

## **5.1.3 Modeling of the concrete by elements of structures**

<span id="page-10-0"></span>The elements of structure are particular elements, which with the help of a certain number of assumption make it possible to describe displacements and deformations of a particular structure in 3D, while modelling it in 2D or 1D. To arrive there, the displacement of the structure is described by degrees of freedom of displacements (classical) but also by one or of rotations. That traditionally cover the elements known as of plate, hull or beam, cf [R3.07.03] or [R3.08.01]. They are very usually used for the dynamic studies.

[Table 5.1.3-1](#page-11-1) allows to know how to model the reinforcements and the cables of prestressing when the concrete is modelled with elements of structures, whereas it [Table 5.1.3-2](#page-11-0) give the equivalent if one chose to represent the reinforced concrete using a total model.

*Titre : Panorama des outils disponibles pour réaliser des [...] Date : 23/01/2019 Page : 12/26 Responsable : MICHEL-PONNELLE Sylvie Clé : U2.03.07 Révision :*

*c803db0ac2bb*

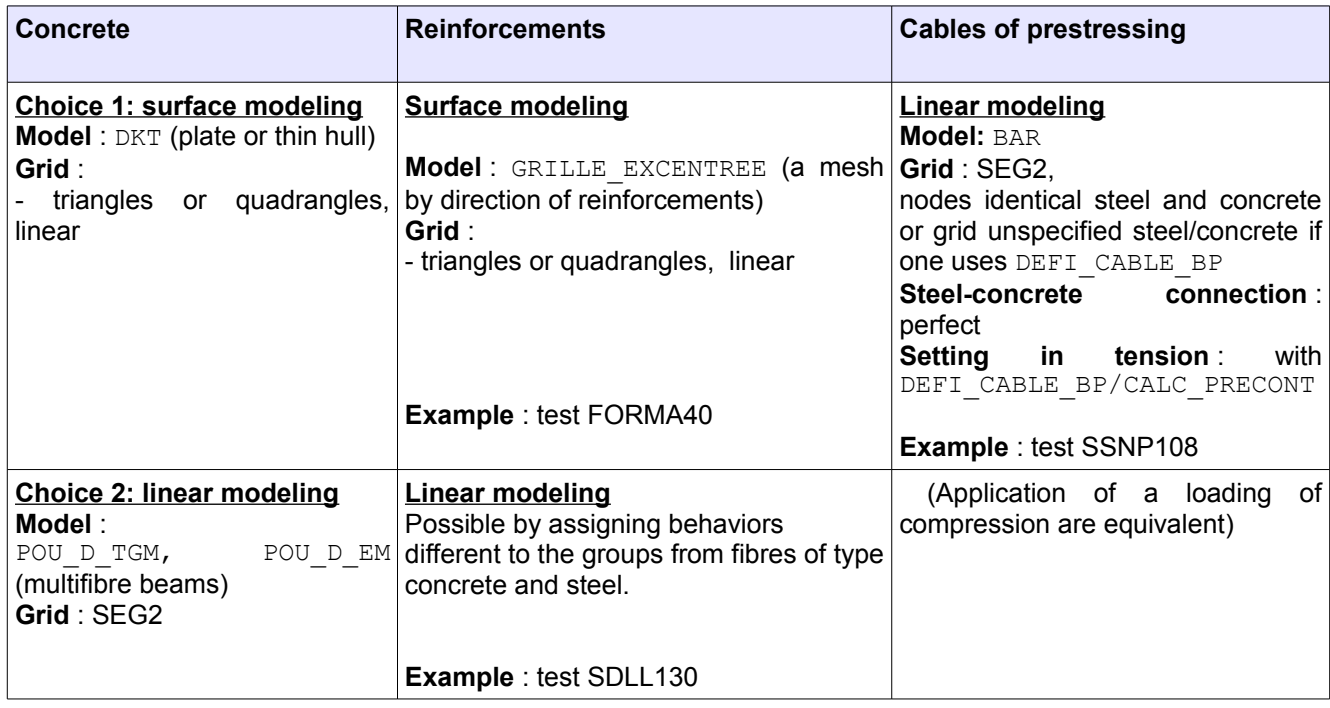

### <span id="page-11-1"></span>**Table 5.1.3-1: Possible combinations to represent reinforced concrete and/or prestressed with elements of structure**

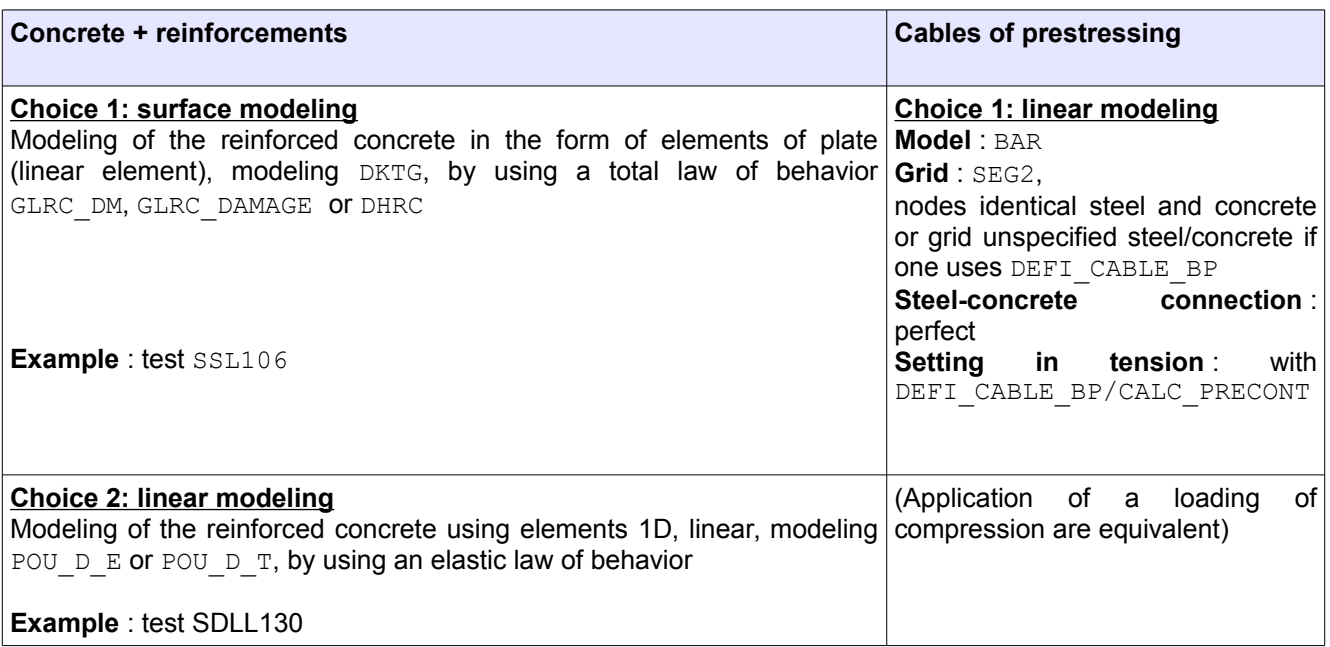

#### <span id="page-11-0"></span>**Table 5.1.3-2: Possible combinations to represent reinforced concrete and/or prestressed with elements of structure using a total model**

### **Remarks :**

• *There exist other elements of structures likely to model the concrete and in particular the elements COQUE\_3D , SHB , COQUE\_AXI ,… It there has a priori no counter-indication to use them but they were validated on these applications.*

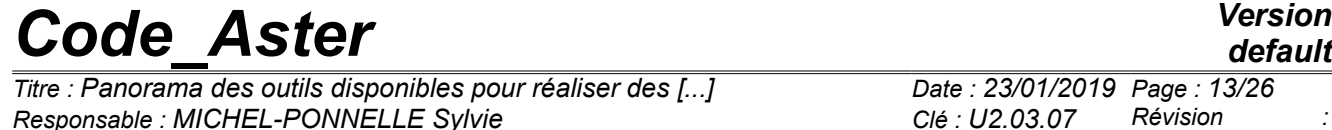

*default*

*Titre : Panorama des outils disponibles pour réaliser des [...] Date : 23/01/2019 Page : 13/26 c803db0ac2bb*

- *When several types of modelings are mixed in the same structure, it is necessary to connect them. Means of connection (to be defined under AFFE\_CHAR\_MECA [U4.44.01]) most frequent as a Génie Civil, are the following:*
	- *embedded case when the grids are confused;*
	- *connection between voluminal/surface elements and of the beams: LIAISON\_ELEM=\_F (OPTION= '3D\_POU' or '2D\_POU') [R3.03.03];*
	- *connection flagstone-post LIAISON\_ELEM=\_F (OPTION = 'PLAQ\_POUT\_ORTH') ;*
	- *connection between a hull and a beam: LIAISON\_ELEM=\_F (OPTION=' COQ\_POU'), [R3.03.06].*
	- *For the other cases of connection, the keyword LIAISON\_DDL is a practical tool.*
- *For practical advices on the questions of grid and setting in prestressed steels by DEFI\_CABLE\_BP/CALC\_PRECONT to refer to the document [\[U2.03.06\] Realization of a](https://www.code-aster.org/V2/doc/default/fr/man_u/u2/u2.03.06.pdf) [study civil engineer with cables of prestressing](https://www.code-aster.org/V2/doc/default/fr/man_u/u2/u2.03.06.pdf).*
- *Advices to choose as well as possible the type of modeling in the case of a study under seismic loading are available in Doc. [\[U2.06.10\] Realization of a study of Génie Civil under](https://www.code-aster.org/V2/doc/default/fr/man_u/u2/u2.06.10.pdf) [seismic loading](https://www.code-aster.org/V2/doc/default/fr/man_u/u2/u2.06.10.pdf).*

## **5.2 Laws of behavior usable for the concrete:**

<span id="page-12-1"></span>The tables below count the principal laws developed specifically to describe the concrete, by distinguishing the phenomena considered. The main features of these laws are indicated to make it possible to easily locate the law most adapted to the problem considered, but it is strongly advised to refer to the reference material before any use.

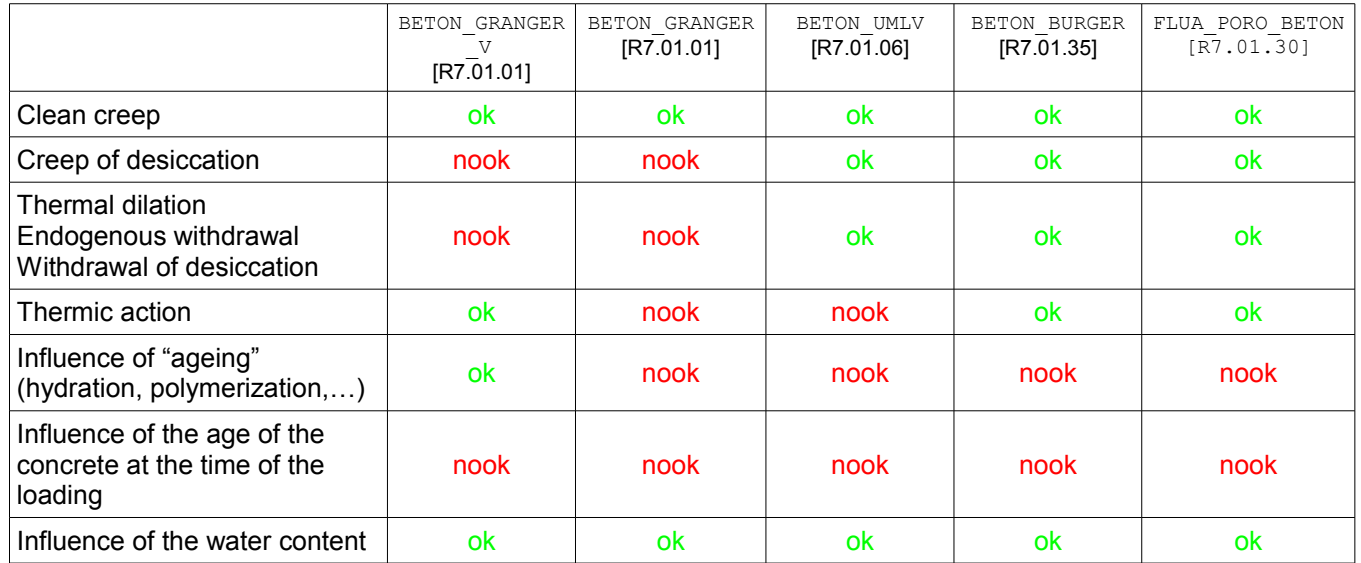

## <span id="page-12-0"></span>**5.2.1 Description of the differed deformations :**

## **Table 5.2.1-1: Main features of the various laws of creep**

Several generations of models are available in *Code\_Aster*, but all the models aim to describe longterm creep properly: they do not seek to reproduce precisely what occurs to the young age, where the couplings between the phenomena are seems it, more important. The model more succeeded today is the model BETON BURGER, insofar as

- the model of BETON GTO ARRANGE leads to a rather fast saturation of the deformations of creep,
- the model BETON UMLV suppose that the differed deformations evolve in a linear way in the long run, which generally results in over-estimating them in an important way. Moreover, the

*Titre : Panorama des outils disponibles pour réaliser des [...] Date : 23/01/2019 Page : 14/26 Responsable : MICHEL-PONNELLE Sylvie Clé : U2.03.07 Révision :*

*c803db0ac2bb*

apparent Poisson's ratio is not controlled, and can evolve in an abnormal way, including becoming negative.

- the model BETON BURGER allows to describe the whole of the behaviors and in particular to find an evolution logarithmic curve according to the time which seems a phenomenon very usually observed.
- The model FLUA PORO BETON is resulting from work from the LMDC and CIH on the behavior of the stoppings. It is based on a poro-mechanics formulation and resembles much BETON BURGER in the theory . It belongs to a set of model S which can be coupled Creep + Damage + RAG/RSI.

## **Notice :**

*At present, no law of lawful creep is available in the code. However, if the deformation of creep to be modelled is limited to a spherical deformation (*  $\epsilon_{_{fl}}\!\!=\!C\!\times\!I_d$  ), it is possible to model it by using *a variable of order. If it is proportional to the imposed deformation, it is possible to use a variable Young modulus.*

## **5.2.2 Description of the damage/cracking of the concrete**

<span id="page-13-0"></span>To describe the degradation of the behavior, there exist several categories of models. In *Code\_Aster*, three types are available:

- models of plasticity (which introduce unrecoverable deformations, via the cumulated plastic deformation *p* ),
- models of damage (which introduce a scalar variable  $D$  or a tensor  $B$ , which comes to decrease the rigidity of material)
- models of cohesive zones, which make it possible to represent the cracks explicitly, but in the condition which the user introduced a priori into the grid the potential ways of cracking using elements of interface (XX\_INTERFACE, [R3.06.13]. or **[\[U2.05.07\] Note of use of the models](https://www.code-aster.org/V2/doc/default/fr/man_u/u2/u2.05.07.pdf) [of cohesive zones](https://www.code-aster.org/V2/doc/default/fr/man_u/u2/u2.05.07.pdf)**).

Let us recall that, since the model is lenitive (i.e. the constraint decreases starting from a certain level of deformation), if no specific treatment is carried out, the solution obtained is dependent on the network, on the one hand because the way in which the structure is with a grid directs the direction of propagation of the damage and on the other hand, because the facies of damage and the total answer dependent sizes of the meshs (the smaller the meshs are, the more it is easy to break them). This phenomenon is valid at the same time for plasticity and the damage. Three methods make it possible to regularize the digital answer. The energy regularization suggested by Hillerborg at the end of the Seventies only makes it possible to limit the dependence in keeping with mesh but does not act on the dependence with the orientation of the grid. Lhas not-local modeling GRAD VARI (which utilizes the gradient of damage) allows as for it to regularize the problem in "spreading out" the zone damaged over several meshs. However, that implies to have sufficiently fine grids (ideally 5 meshs in the characteristic length).

The models of cohesive zones as for them oblige the user to apply the potential ways of cracking.

Also let us announce that the models of cracking are models always complicated to implement, and who poses problems of robustness (even if the models generally manage to reach the peak of constraint without too many difficulties). They are thus to use only when it is necessary, or to interpret in a careful way (especially on the phases post-peak). For all these question of robustness, it is advisable to refer to the notes **[\[U2.05.06\] Realization of calculations of damage into quasi-static](https://www.code-aster.org/V2/doc/default/fr/man_u/u2/u2.05.06.pdf)** and **[\[U2.05.07\] Note of use of the models of cohesive zones](https://www.code-aster.org/V2/doc/default/fr/man_u/u2/u2.05.07.pdf)** to obtain advices on the way of carrying out a calculation.

The following table gives a synthetic vision of the characteristics of the various models to facilitate the choice of this one.

*Titre : Panorama des outils disponibles pour réaliser des [...] Date : 23/01/2019 Page : 15/26*<br>Responsable : MICHEL-PONNELLE Sylvie **Cle** des [...] Clé : U2.03.07 Révision *Responsable : MICHEL-PONNELLE Sylvie Clé : U2.03.07 Révision :*

*c803db0ac2bb*

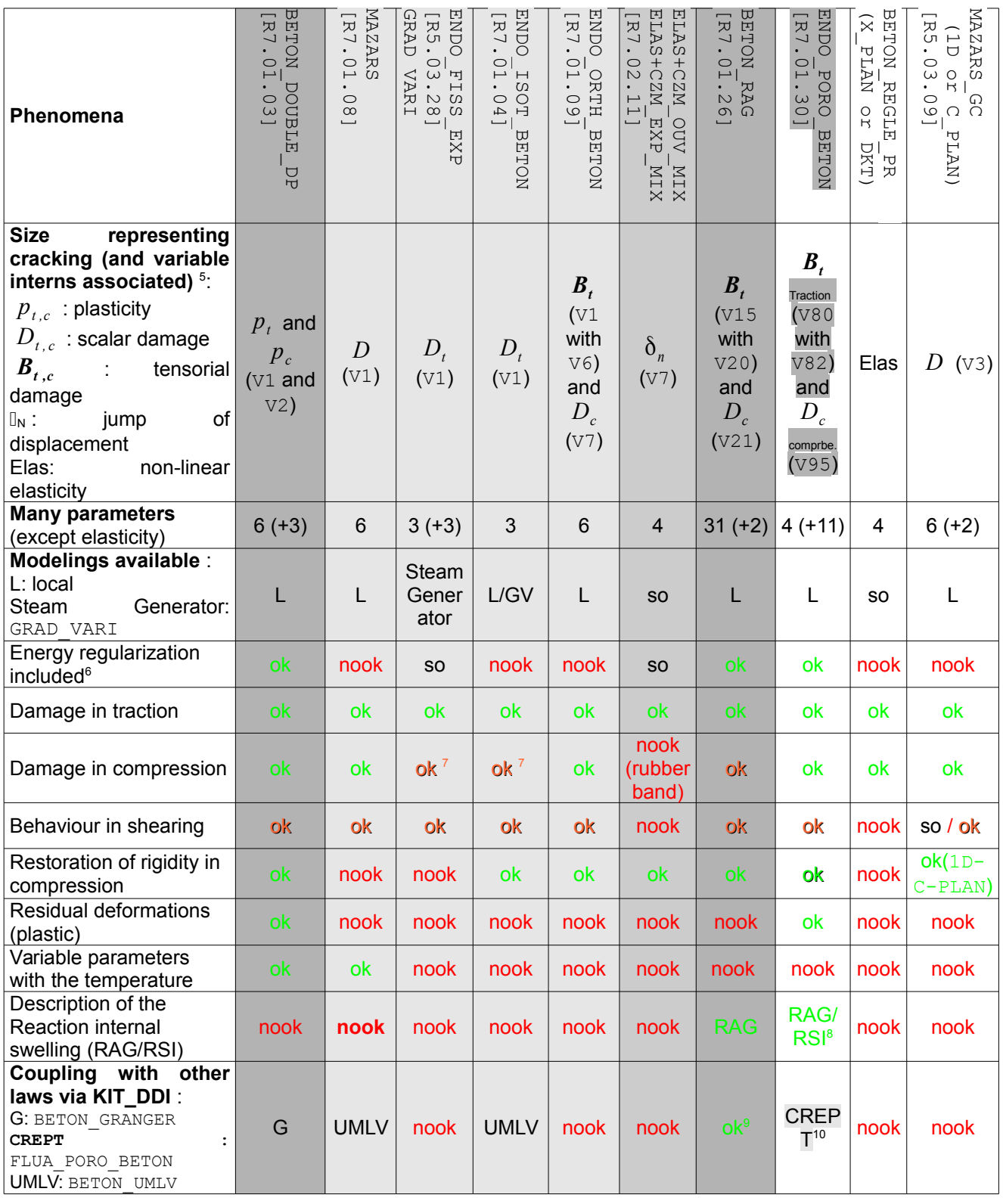

<span id="page-14-0"></span>5 The index *t* or *c* allows to distinguish the variable used to describe the degradation of the concrete in traction or compression, when the mechanisms are different

<span id="page-14-1"></span>6 Valid only for the local models

<span id="page-14-2"></span>7 Quasi-fragile afterwards σ*<sup>c</sup>*

<span id="page-14-3"></span>8 The coupling is done in the named law RGI\_BETON who couples creep (FLUA\_PORO\_BETON), the damage (ENDO\_PORO\_BETON), and the RAG/RSI.

<span id="page-14-4"></span>9 Model intrinsically coupled to a model of creep and a model of swelling due to the RAG

*Warning : The translation process used on this website is a "Machine Translation". It may be imprecise and inaccurate in whole or in part and is provided as a convenience.*

*Copyright 2020 EDF R&D - Licensed under the terms of the GNU FDL (http://www.gnu.org/copyleft/fdl.html)*

**Type of adapted**

**Level of degradation**

**loading:** M: monotonous C: cyclic I: impact

**atteignable** : - M: Moderated - R: Ruin

- R: lawful - I: engineer

 $o<sub>k</sub>$ 

**Type of Models<sup>[11](#page-15-0)</sup>:** 

*Titre : Panorama des outils disponibles pour réaliser des [...] Date : 23/01/2019 Page : 16/26 Responsable : MICHEL-PONNELLE Sylvie Clé : U2.03.07 Révision :*

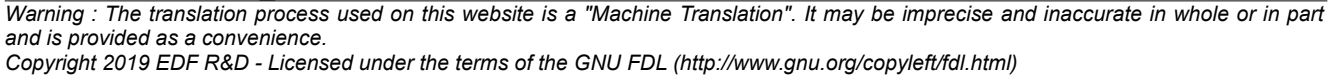

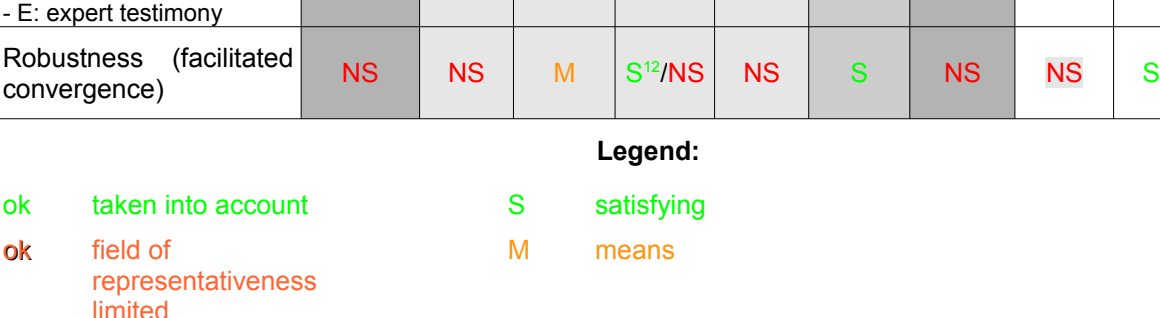

so without object

### **Table 5.2.2-1: Main features of the various models of cracking**

*c803db0ac2bb*

*default*

M (1D)/NS (2D)

 $\mathsf{M} \parallel \mathsf{M} \parallel \mathsf{M} \parallel \mathsf{M/C} \parallel \mathsf{M/C} \parallel \mathsf{M} \parallel \mathsf{M/C} \parallel \mathsf{M} \parallel \mathsf{C/M}$ 

M | M | R | M | R | M | M | M | M | M

E | E | E | E | E | E | E | R | *I/*R

nook not taken into account NS Nonsatisfactory

<span id="page-15-1"></span>12 While using IMPL EX for the resolution (cf [R5.03.81])

<sup>10</sup> The coupling is made in the law FLUA ENDO PORO (COMPORTEMENT=  $F$  (RELATION = 'FLUA ENDO PORO'). KIT DDI should not be used. It is a law except for whole which includes parameterized the internal materials and variables of ENDO PORO BETON and FLUE PORO BETON.

<span id="page-15-0"></span><sup>11</sup> R means that it is about a lawful model or quasi-equivalent, I: mean that it is a model relatively robust and qualified for our applications, E: mean that it is a model dedicated to expert testimonies, either because it is not very robust (difficulty of convergence), or because it is complex to implement, or because it is not yet completely validated.

*Titre : Panorama des outils disponibles pour réaliser des [...] Date : 23/01/2019 Page : 17/26 Responsable : MICHEL-PONNELLE Sylvie Clé : U2.03.07 Révision :*

*c803db0ac2bb*

#### **Remarks :**

- *1. For lawful standard calculations, to use BETON\_REGLE\_PR or MAZARS\_GC (which includes internal variables of postprocessing, V1 and V2 correspondent with an ultimate ratio forced/stress or limiting deformation/deformation, which in 1D, corresponds to criteria ELS/ELU classically used in study of civil engineer, cf [R3.05.09]).*
- *2. The more there are ingredients in a model, the more important the number of parameters materials is and generally less the model is robust and performing: it is thus preferable to choose the simplest possible model by identifying the field well where it will be solicited.*
- *3. More one seeks to describe cracking finely and to describe long way of cracking, more models it must be irreproachable from a mathematical point of view. From this point of view, it is the model ENDO\_FISS\_EXP who is LE more "performing".*
- *4. The model ENDO\_ISOT\_BETON, local version, perhaps solved with the method IMPL-EX, which guarantees to have a result, which can be interesting in certain cases, but attention the resolution depends then strongly on the discretization in time, which must be very refined (cf [R5.03.81]) and the results are not reliable in the presence of instabilities.*
- *5. Except if cracking is represented by a model of cohesive zones, one does not have access directly to an opening of crack. Provided that the damage is sufficiently important, it is possible to have a correct order of magnitude of this opening by using the operator POST\_ENDO\_FISS in a plan, in the case of a model of damage not-room (cf [U4.86.01]), or by calculating the difference in displacement on both sides of the element damaged in the case of a local model.*
- *6. The model BETON\_DOUBLE\_DP is the first model which was developed to describe the softening of the concrete. It has a major drawback, it is that because of the form of the criterion, it is possible in the configurations of loadingS bi- or three-dimensionalS, to exceed the ultimate stress of traction.*

## **5.2.3 Description of the damage/cracking of the reinforced concrete**

<span id="page-16-0"></span>The following table recapitulates same manner the characteristics of the laws making it possible to describe the damage of the reinforced concrete via laws known as total, i.e. describing the behavior of the concrete and steels simultaneously. One of the main advantages of these laws is to make it possible not to have lenitive models more and thus to free themselves from the associated problems (dependence with the grid, difficulty of convergence,…).

*Titre : Panorama des outils disponibles pour réaliser des [...] Responsable : MICHEL-PONNELLE Sylvie Clé : U2.03.07 Révision :*

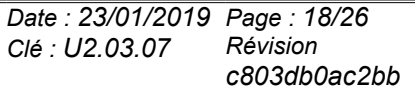

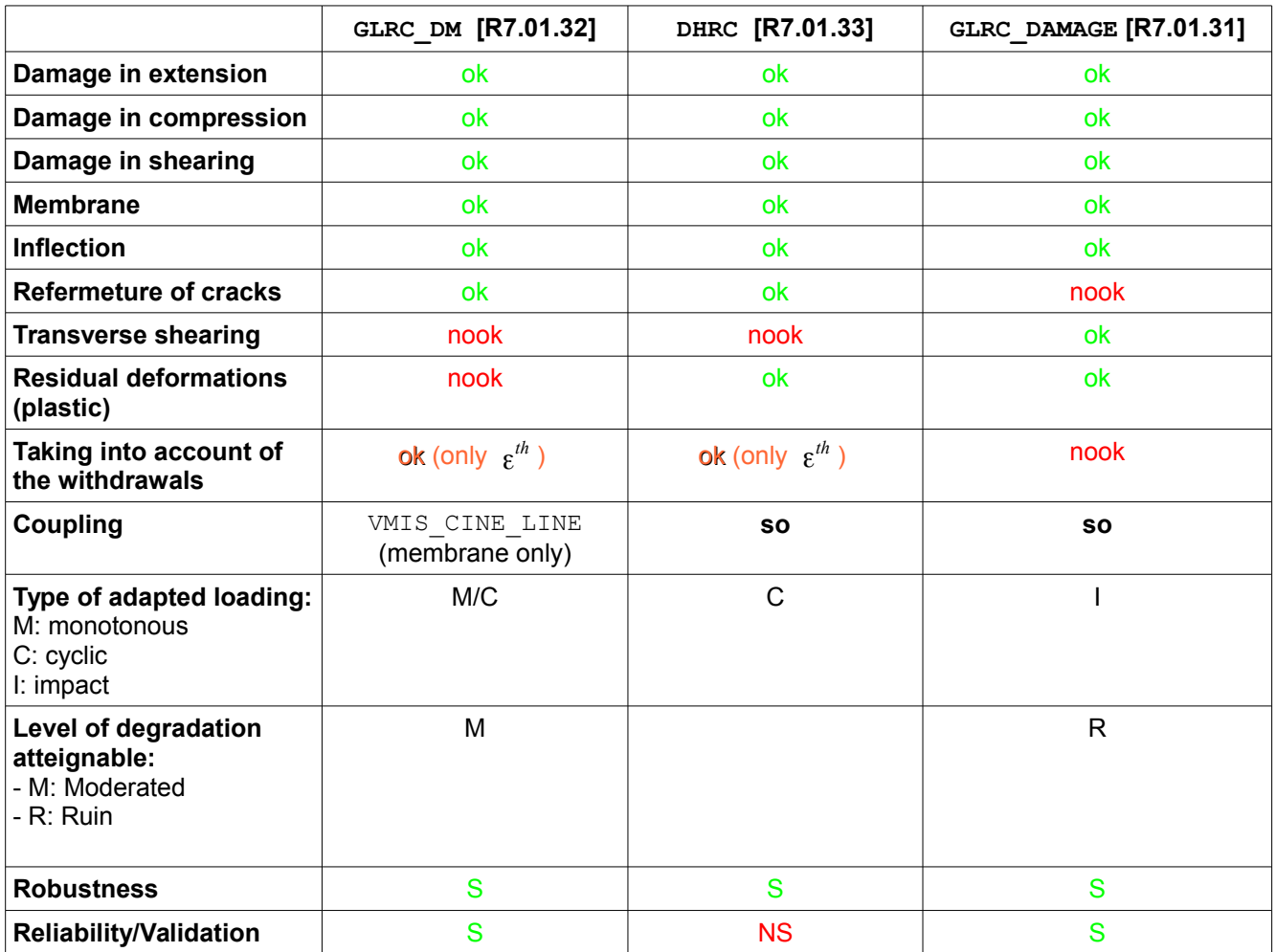

#### **Legend**

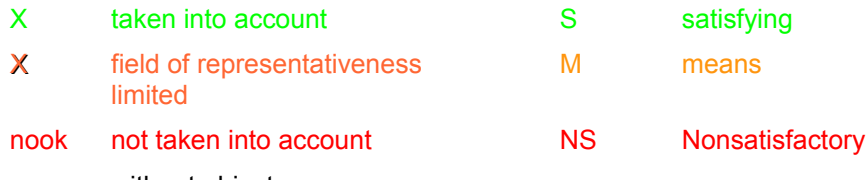

## so without object

#### **Table 5.2.3-1 : Main features of the total reinforced concrete models**

#### **Notice :**

*The total laws were developed with for objective being powerful for the dynamic studies (seismic loadings for GLRC\_DM and DHRC, standard loading impact for GLRC\_DAMA).*

## **5.2.4 Compatibility laws of behavior/modeling**

<span id="page-17-0"></span>All the laws of behavior are not available for all modelings. The purpose of the following table is to help the user to choose, that is to say the modeling which it can adopt according to law of behavior chosen, is to know the laws of behavior usable according to the modeling which it wishes to adopt.

*Titre : Panorama des outils disponibles pour réaliser des [...] Date : 23/01/2019 Page : 19. Page : 19. 26. Page : 19. 26. Page : 19. 26. Page : 19. 26. Page : 19. 26. Page : 19. 26. Page : 19. 203. Page : 19. 203. 27. Responsable : MICHEL-PONNELLE Sylvie Clé : U2.03.07 Révision :*

> **C\_PLAN C\_PLAN\_**  $\overline{\phantom{a}}$  si

**AXIS AXIS\_SI**

**3D 3D\_SI D\_PLAN**

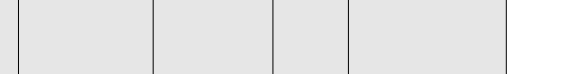

**DKT POU\_D\_X COQUE\_3D DKTG X\_INTERFACE**

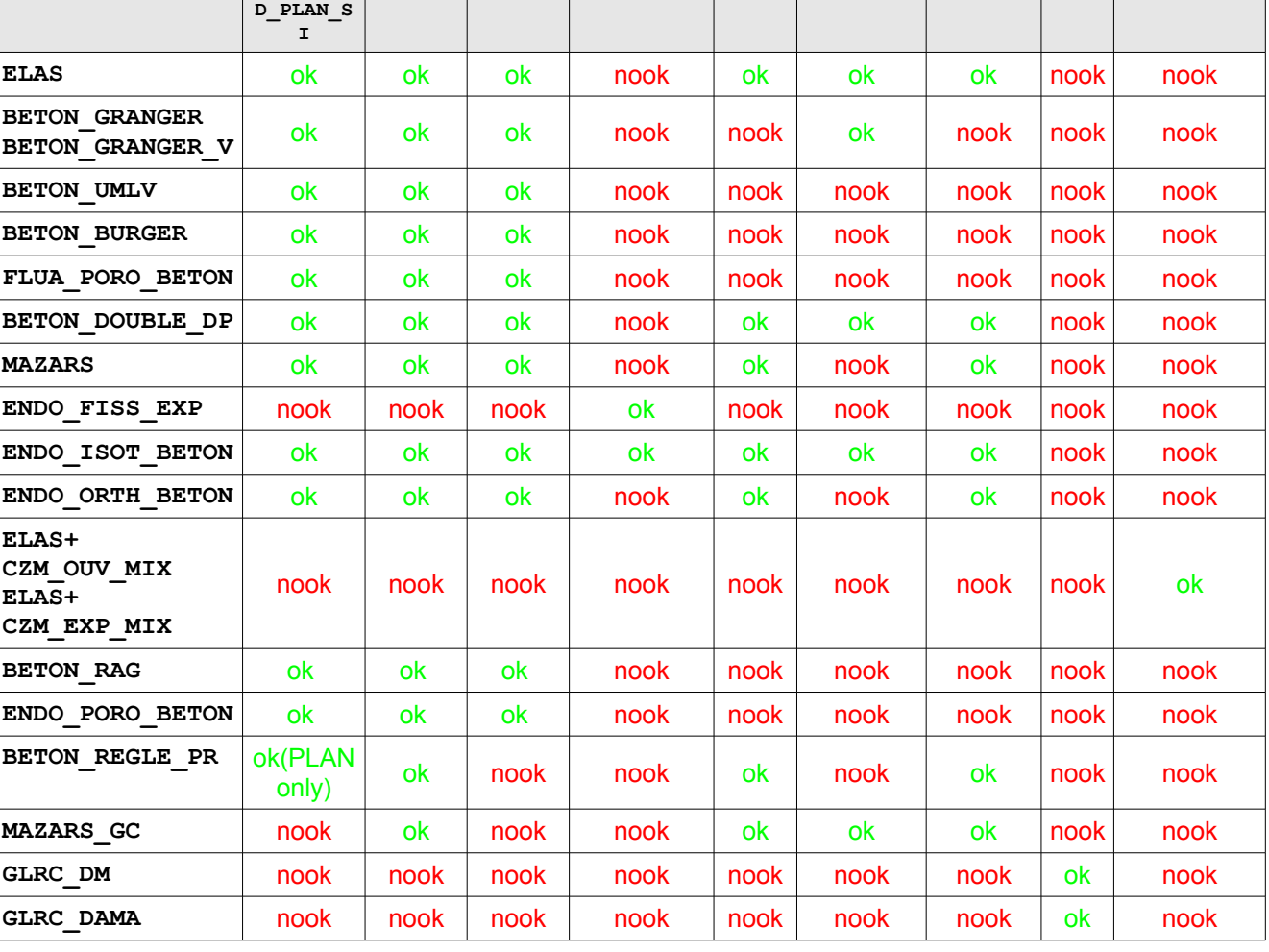

**X\_GRAD\_VAR I**

**Table 5.2.4-1: Laws of behavior usable according to selected modeling**

# *default*<br>*Date : 23/01/2019 Page : 19/26*

*c803db0ac2bb*

*Titre : Panorama des outils disponibles pour réaliser des [...] Date : 23/01/2019 Page : 20/26 Responsable : MICHEL-PONNELLE Sylvie Clé : U2.03.07 Révision :*

*c803db0ac2bb*

## **5.3 Laws of behavior usable for steel**

<span id="page-19-0"></span>In practice, almost all laws established in 3 *D* are available for voluminal and plane modelings but also for modelings DKT and COQUE 3D (natively, if the law is programmed in plane constraints, via the algorithm DeBorst [R5.03.03] if it is not the case) and for the elements whose behavior is 1D (BAR, POU D EM, POU D TGM, GRILLE MEMBRANE, GRILLE EXCENTREE) thanks to the algorithm DeBorst1D [R3.03.09].

In the table below, one mentions the laws most usually used.

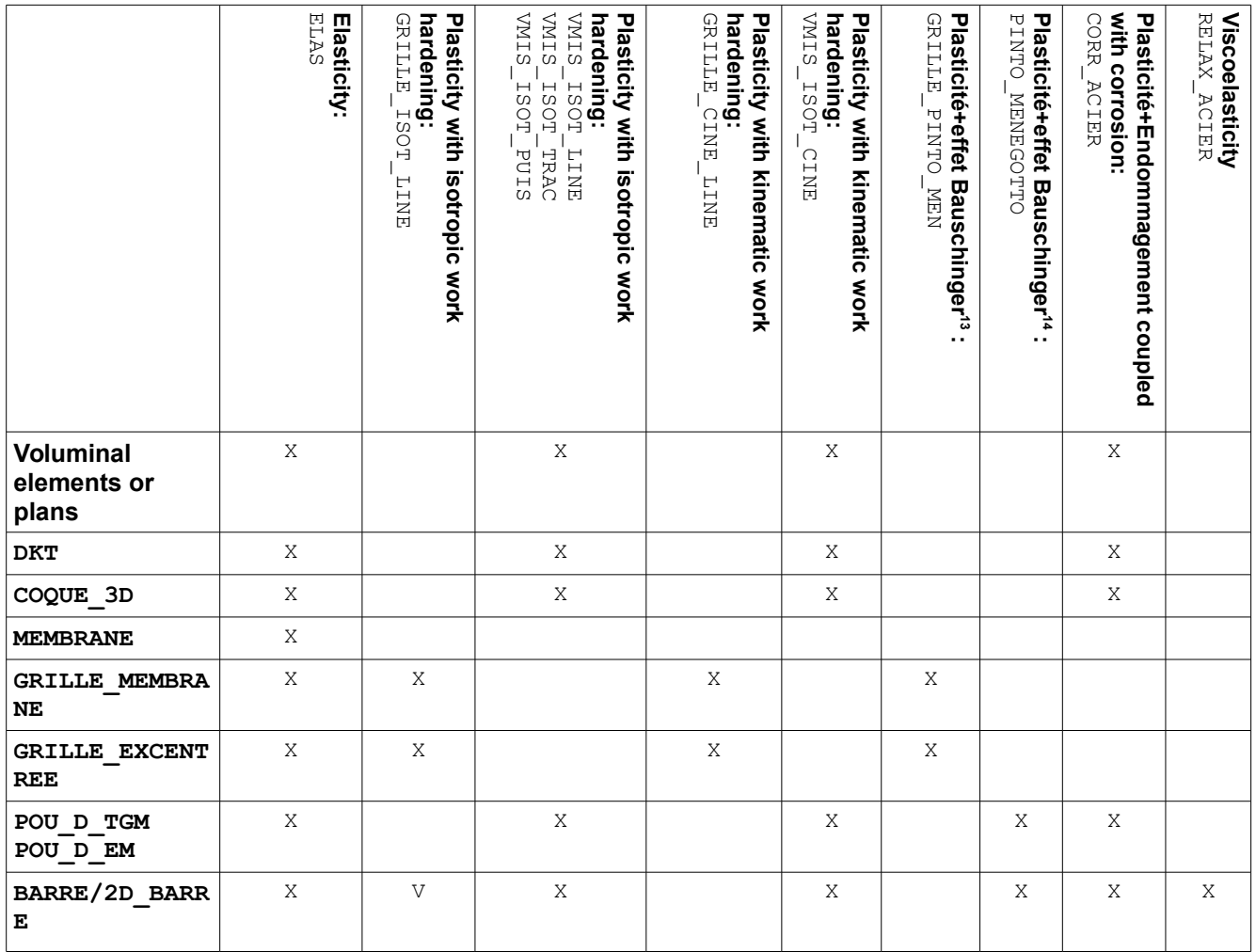

**Table 5.3-1: Models of behavior usable for steel according to selected modeling**

<span id="page-19-1"></span><sup>13</sup> Translated the fact that if one plasticizes a metal in a given direction, then that one deforms it in opposite direction in the same direction, one observes that the elastic limit decreased.

<span id="page-19-2"></span><sup>14</sup> Translated the fact that if one plasticizes a metal in a given direction, then that one deforms it in opposite direction in the same direction, one observes that the elastic limit decreased.

*Warning : The translation process used on this website is a "Machine Translation". It may be imprecise and inaccurate in whole or in part and is provided as a convenience.*

*Copyright 2020 EDF R&D - Licensed under the terms of the GNU FDL (http://www.gnu.org/copyleft/fdl.html)*

<span id="page-20-2"></span>*Titre : Panorama des outils disponibles pour réaliser des [...] Date : 23/01/2019 Page : 21/26 Responsable : MICHEL-PONNELLE Sylvie Clé : U2.03.07 Révision :*

*c803db0ac2bb*

## **5.4 Models of behavior usable for the steel-concrete connection**

<span id="page-20-1"></span>In most case, it is sufficient to consider that the connection between steel and the concrete is perfect. In this case, it is enough that the meshs steel and the meshs concrete rest on the same ones nodes. If the grids are not compatible, then it is necessary to create connections kinematics between nodes of the two materials (what weighs down calculations of course). These connections kinematics are generated automatically by the operator DEFI\_CABLE\_BP.

Nevertheless, it can happen that one wishes to take into account this phenomenon, for example to simulate a situation where adherence between steel and the concrete is very degraded or because one wishes to search local information such as spacings and openings of cracks. Models are thus available in *Code\_Aster*, but let us announce that the characterization of the steel-concrete connection, and consequently the identification of the parameters of the laws of behavior, remain difficult access.

For a modeling in AXIS or D\_PLAN, steel and the concrete can be with a grid explicitly and connected by an element of joint (modeling AXIS JOINT or PLAN JOINT, [U3.13.14]), to which the law of behavior JOINT\_BA [R7.01.21] is affected. However, let us announce that it is about a model very rich but complicated to implement, and who can have not very physical results for great slips (taken again important of rigidity).

For a modeling of the concrete in 3D, and a representation of steels, is in 3D, that is to say in the form of MEMBRANE, it is possible to describe the steel-concrete connection using elements of interface placed between the 2 materials (modeling 3D INTERFACE [U3.13.14]) to which the law of behavior CZM LAB MIX is affected [R7.02.11].

Lastly, let us announce that it is possible to represent cables rubbing in 1*D*, using modeling CABLE\_GAINE [R3.08.10] and of the law of behavior CABLE\_GAINE\_FROT. The model of friction is of type Coulomb (cf test ZZZZ347E).

## <span id="page-20-0"></span>**5.5 Modeling of the interaction ground – structure and Interaction structure - ground - structure**

The taking into account of the interaction ground-structure (ISS) and the interaction structure-groundstructure (I3S) is equivalent considering the energy dissipated in the ground and the effects of coupling between the ground and the close buildings at the time of dynamic stresses (earthquake). In statics, it makes it possible to have boundary conditions more realistic than a perfect embedding.

Several methods exist to model the interaction between (S) the structure (S) studied (S) and the ground.

- To explicitly model the ground with isoparametric elements (to be noted that, in *Code\_Aster*, only the elastoplastic model of behavior known as of "Hujeux" [R7.01.23] is able to take into account a cyclic loading. It makes it possible to consider the behavior of géomatériaux granular, sandy clays normally consolidated or on-consolidated, serious,…. ) . In statics, one can be satisfied to model the ground in rubber band or with a law of Mohr-Coulomb [R7.01.28].
- To use springs of ground for lawful calculations of ISS, to take into account separation and the reduction amongst modes of a foundation (cf. **[\[U2.06.08\] Dynamic separation of foundation](http://aster-services.der.edf.fr/www/doc/default/fr/intranet/man_u/u2/u2.06.08.pdf) [in interaction ground-structure \(ISS\) by method of springs of ground](http://aster-services.der.edf.fr/www/doc/default/fr/intranet/man_u/u2/u2.06.08.pdf)**).
- To use MISS3D (cf. **[\[U2.06.07\] Seismic analysis in ISS and ISFS with the Code\\_Aster](http://aster-services.der.edf.fr/www/doc/default/fr/intranet/man_u/u2/u2.06.07.pdf)  [chaining – MISS3D by the order](http://aster-services.der.edf.fr/www/doc/default/fr/intranet/man_u/u2/u2.06.07.pdf) [CALC\\_MISS](http://aster-services.der.edf.fr/www/doc/default/fr/intranet/man_u/u2/u2.06.07.pdf)** for the classical cases (elastic range) and [U3.06.21] for the more complex cases at the time of the taking into account of space variability in the seismic analyses **[\[U2.06.12\] Interaction ground-structure in seismic](http://aster-services.der.edf.fr/www/doc/default/fr/intranet/man_u/u2/u2.06.12.pdf) [analysis with taking into account of space variability](http://aster-services.der.edf.fr/www/doc/default/fr/intranet/man_u/u2/u2.06.12.pdf)**).

It should be noted that: MISS3D allows to model at the same time rigid or flexible foundations, heterogeneous grounds - with an extension particular to the laminated grounds (of not taken

*Titre : Panorama des outils disponibles pour réaliser des [...] Date : 23/01/2019 Page : 22/26 Responsable : MICHEL-PONNELLE Sylvie Clé : U2.03.07 Révision :*

*c803db0ac2bb*

into account of the dip) - and foundation rafts of an unspecified form, and thus to allow calculations of dynamic interaction with one or more unspecified structures (I3S).

The chaining *Code\_Aster* – MISS3D is based on a coupling of the type BEM-FEM which makes it possible to take into account the ISS and the I3S in dynamic calculations in seismic analysis. Nevertheless, the resolution being in frequency, only the problems linear could be treated until now with this approach.

• To use MISS3D for the complex cases. A new method Laplace-time, which also passes by the calculation of the impedances of ground with MISS3D, then makes it possible to carry out non-linear transitory calculations (with the use of DYNA\_NON\_LINE).

The table below makes it possible to easily compare the characteristics and the field of validity of various modelings.

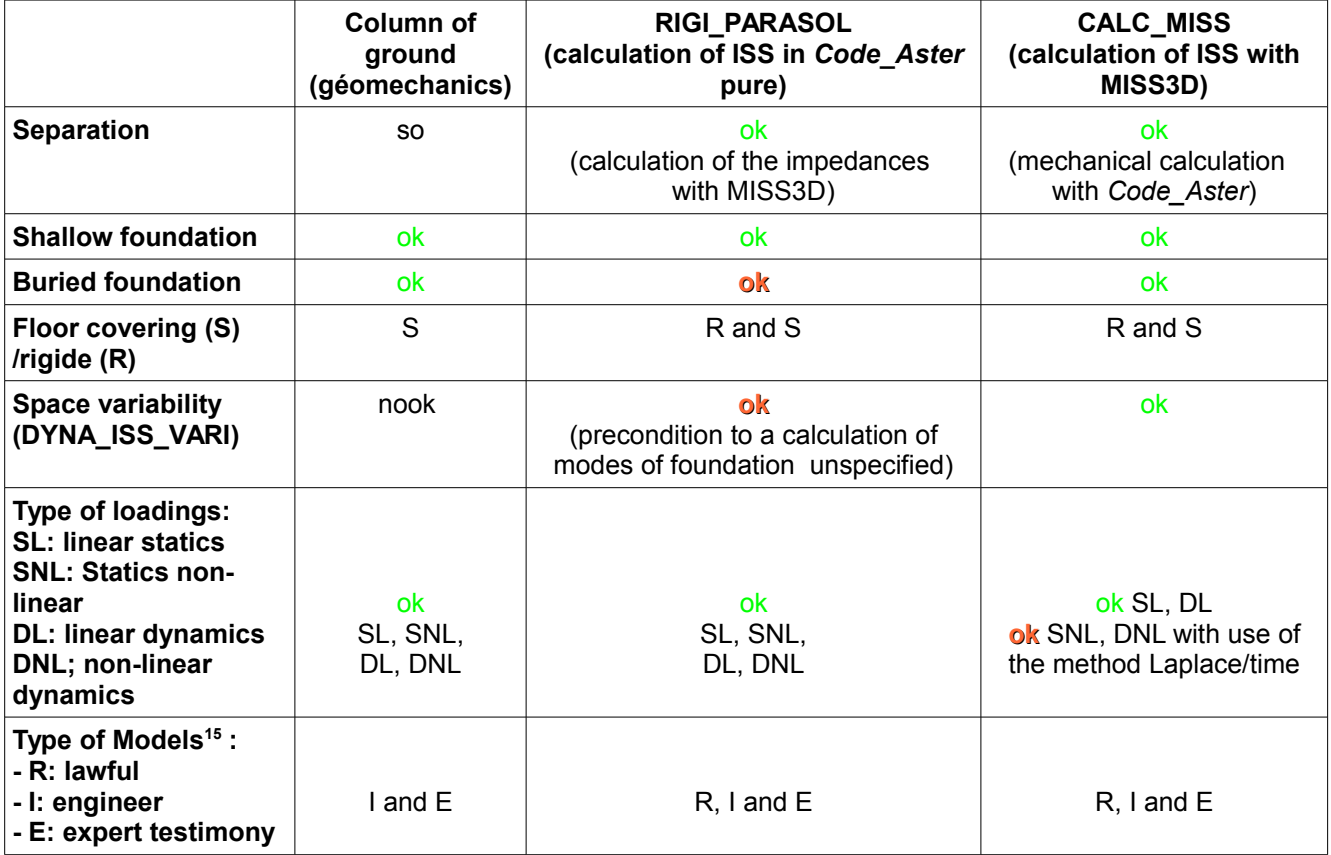

**Table 5.5-1: Comparison of various modelings of the interaction ground-structure**

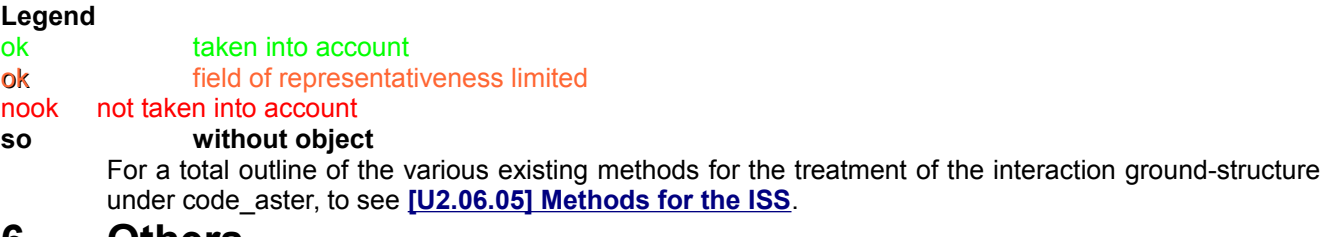

## <span id="page-21-1"></span>**6 Others**

## <span id="page-21-0"></span>**6.1 Calculation of reinforcement**

<span id="page-21-2"></span><sup>15</sup> R means that it is about a lawful model or quasi-equivalent, I: mean that it is a model relatively robust and qualified for our applications, E: mean that it is a model dedicated to expert testimonies, either because it is not very robust (difficulty of convergence), or because it is complex to implement, or because it is not yet completely validated.

*Warning : The translation process used on this website is a "Machine Translation". It may be imprecise and inaccurate in whole or in part and is provided as a convenience.*

*Copyright 2020 EDF R&D - Licensed under the terms of the GNU FDL (http://www.gnu.org/copyleft/fdl.html)*

*c803db0ac2bb*

It is possible to calculate the reinforcement of one structure using the operator CALC\_FERRAILLAGE [U4.81.42]. The method used is that of Capra and Maury [R7.04.05]

## **6.2 Macro of assistance to the identification of the parameters materials**

<span id="page-22-2"></span>For a certain number of laws of behavior, the identification of the parameters materials can prove relatively complex. Also, some macros were developed to help the users to carry out this stage, even tool-trades under salome\_meca. It is about:

- DEFI GLRC [U4.42.06] for the total laws GLRC DM and GLRC DAMAGE, which makes it possible to obtain the properties of the concrete homogenized starting from the physical and geometrical characteristics of the reinforced concrete;
- DEFI\_MATER\_GC [U4.42.07] for (I) Lbe lawS of MAZARS or MAZARS\_GC while making use of the rules resulting BAEL91, of Eurocode 2 or by providing characteristic classical materials (II) for the law ENDO FISS EXP ;
- the tool-trade ARCADE [SU1.11.01] under salome\_meca which makes it possible to identify the parameters of the law of creep BETON BURGER FP and to even readjust them in the case of containment systems;
- the tool-trade of identification of the parameters of the reinforced concrete law DHRC [SU1.10.01]. Let us announce that the use of this tool can also make it possible to give the realistic linear answer for sections of unspecified plates reinforced concrete in inflection and membrane, to check the properties homogenized or to quantify the effects of coupling inflection-membrane for example.

To also note, in a close register, the existence the order CALC\_ESSAI\_GEOMECA [U4.90.21] who allows to check the relevance of the parameters of laws of grounds identified by obtaining the answer on material point for various tests such as triaxial compression tests monotonous or cyclic, drained or not, tests oedometric, etc.

The reference material remains in any event, an essential information source knowing that in complement, for certain laws, there exists in-house EDF, of the Model Cards of Identities which clarify the techniques of identification.

## <span id="page-22-1"></span>**6.3 Pre/Postprocessing**

## **6.3.1 Checking put in data**

<span id="page-22-0"></span>One often needs to check the setting in data, to be sure for example to have affected the good geometrical characteristics with elements of structures, to have directed them well, that the affected material fields were indeed assigned to the good groups of meshs,…

Tools for visualization can be interesting to help with the checking of the setting in data;

- To visualize the orientation of the elements of structures under SaloméMeca. This is possible by printing with format MED (cf [U7.05.21]) the local reference mark and by visualizing these concepts under Salome\_methat an example is shown below.
- To visualize with different colors, the groups of mesh having a different thickness, having been affected by different materials, etc For that, it is advisable to print the field desired with format MED (cf [U7.05.21]), for example:

```
IMPR_RESU ( FORMAT=' MED',
CONCEPT= (F (CHAM MATER = CHMAT)),F (CARA ELEM = CARELE),
          F (LOAD = CHAR1),),);
```
*Titre : Panorama des outils disponibles pour réaliser des [...] Date : 23/01/2019 Page : 24/26 Responsable : MICHEL-PONNELLE Sylvie Clé : U2.03.07 Révision :*

*default c803db0ac2bb*

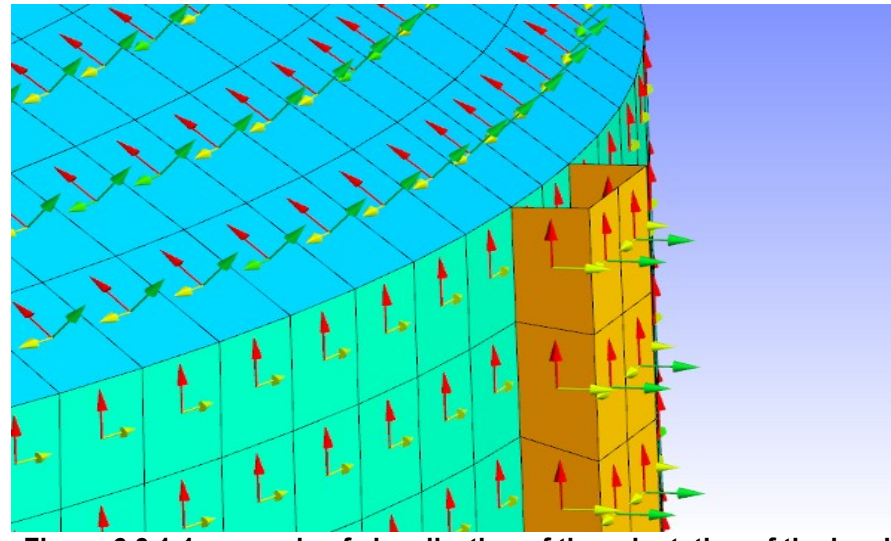

**Figure 6.3.1-1: example of visualization of the orientation of the local reference mark**

One obtains then in a file med, a field called CHMAT CHAMP\_MAT having a value by mesh among: 0,1,2,… the correspondence enters the values: 1,2,3… and the names of materials is written in the files of message and result.

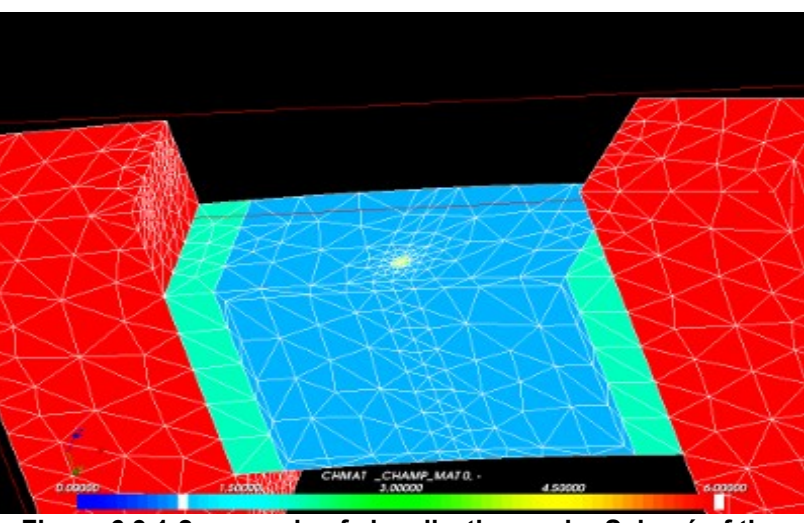

**Figure 6.3.1-2: example of visualization under Salomé of the material assignments**

## **6.3.2 Postprocessings**

<span id="page-23-0"></span>For postprocessings, many opportunities are given to the user, which cannot be detailed. Let us quote simply some options specific to Génie Civil:

- Thanks to the operator CALC\_CHAMP [U4.81.04], of many options are available according to the modeling or of the law of behavior used, among which one can quote:
	- to isolate the deformations related to clean creep EPFP\_XXXX or of desiccation EPFD\_XXXX ;
	- to isolate the thermal deformations, the endogenous withdrawal or of desiccation EPVC, XXXX ;
	- to calculate constraints projected on the skin of a volume (for example on the facings of a hydraulic work) SIRO ELEM ;
	- to calculate dissipated energies DISS\_XXXX, ECIN\_ELEM.

*Titre : Panorama des outils disponibles pour réaliser des [...] Date : 23/01/2019 Page : 25/26 Responsable : MICHEL-PONNELLE Sylvie Clé : U2.03.07 Révision :*

*c803db0ac2bb*

• To visualize deformation or stress fields in the multifibre beams (POU D EM) and multi-layer hulls (DKT) by using the order IMPR\_RESU\_SP, cf. **[\[SV1.01.01\]](https://www.code-aster.org/V2/docsmeca/default/fr/man_sv/sv1/sv1.01.01.pdf)**.

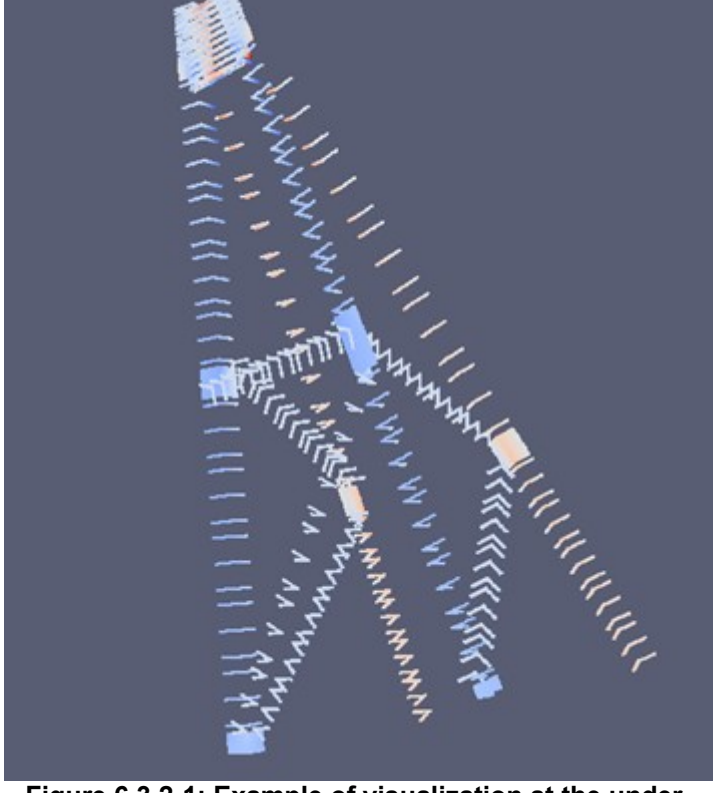

**Figure 6.3.2-1: Example of visualization at the underpoints**

• To visualize the internal efforts and moments for the elements of structures, cf [U7.05.21] §6

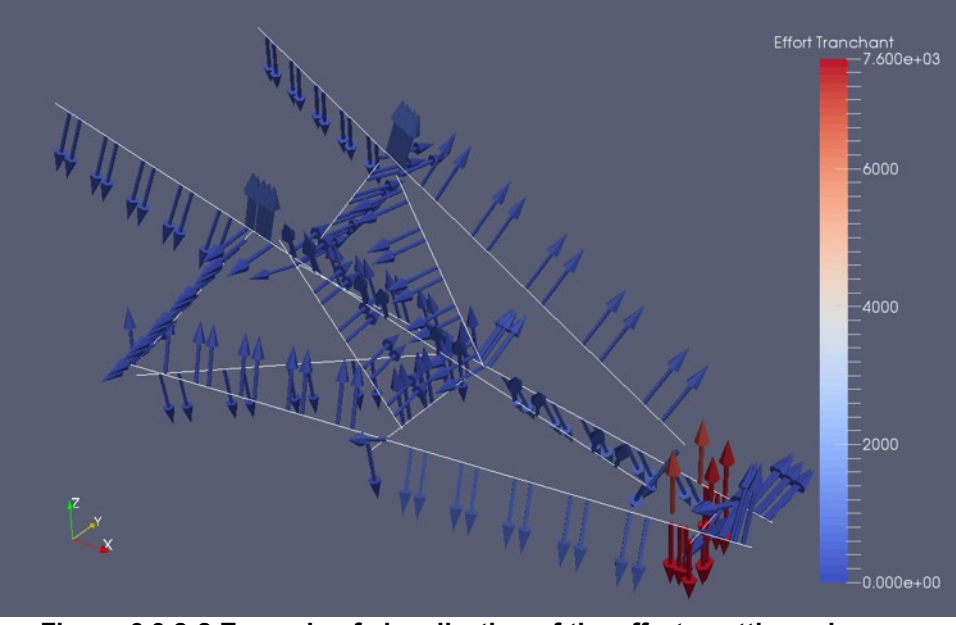

**Figure 6.3.2-2 Example of visualization of the efforts cutting-edges on beams**

*Titre : Panorama des outils disponibles pour réaliser des [...] Date : 23/01/2019 Page : 26/26 Responsable : MICHEL-PONNELLE Sylvie Clé : U2.03.07 Révision :*

- To extract from the efforts or the deformations in an unspecified point of a hull thanks to the operator POST\_COQUE [U4.81.23].
- To trace the way of cracking and to calculate the opening of crack ( 2 *D* only) starting from a calculation of damage not-room (GRAD VARI) thanks to the operator POST ENDO FISS [U4.86.01].
- <span id="page-25-0"></span>• Construction of curve of brittleness with POST DYNA ALEA, [U4.84.04] and [U2.08.05].

## **7 What Code\_Aster cannot (still) do**

No model is available in a direct way in *Code\_Aster* to represent:

- the damage of the concrete at high temperature (not of damage of thermal origin),
- Thermal Transient Creep (unrecoverable deformation which occurs when one heats the concrete with more 100°C whereas it is subjected to loading of compression),
- carbonation of the concrete,
- the cracking of the concrete to the young age,
- taking into account of the thermal radiation in calculations (one can on the other hand use code SYRTHES),
- the coupling hydration-drying,
- a model of creep adapted specifically to the young age or the higher temperatures with 80°C.
- taking into account of drying and the hydration for the elements of structure.